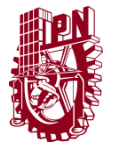

Secretaría de Investigación y Posgrado Dirección de Posgrado

### Formato para registro de Unidades de aprendizaje 2021

### INSTRUCTIVO para el correcto llenado del formato SIP-30

- El formato SIP-30 es un formato digital el cual puede ser completado con un procesador de texto y guardarse como archivo PDF para su envío.
- Adicionalmente será necesario anexar la solicitud firmada por el director de la Unidad Académica respectiva y el acuerdo de Colegio donde se avaló su registro; tenga listos los archivos al momento de ingresar su solicitud en el formulario en línea.
- El enlace de atención única para esta y otras gestiones es: <https://forms.office.com/r/c8DLS6VBv1> (copie y pegue en un navegador web si el enlace no funciona)
- Tome en cuenta los criterios establecidos en el Reglamento de Estudios de Posgrado [\(REP 2017\)](https://www.ipn.mx/assets/files/sepi-upiita/docs/documentos/reglamento-de-posgrado.pdf) para el llenado de este formato, a continuación se presentan algunas definiciones útiles:
	- − *Número de semanas por semestre del programa:* Es el número de semanas lectivas efectivas al semestre, indicadas en el acuerdo de creación del programa académico o en alguna actualización posterior del programa. En caso de haber tenido una actualización en este sentido, la misma deberá haber sido presentada y avalada en reunión del Colegio de Profesores de la Unidad Académica, además de haber sido aprobada por la SIP. El rango de semanas lectivas al semestre es mínimo 15 y máximo 18.
	- − *Tipo de horas:* Las unidades de aprendizaje, en cuanto a las horas asignadas, están clasificadas como: Teóricas, Prácticas y Teórico-prácticas. Estas denominaciones son excluyentes, es decir, las unidades de aprendizaje solo pueden ser de un solo tipo, no pueden tener horas combinadas.
	- − *Número de horas – semana:* Es el número de horas asignadas para ser impartida la Unidad de Aprendizaje a la semana.
	- − *Total de horas al semestre:* Es el número de horas totales a impartir de la Unidad de Aprendizaje al semestre. Se calcula multiplicando Número de semanas por número de horas-semana.
	- − *Créditos* (Reglamento de Estudios de Posgrado 2017): FÓRMULA DE CÁLCULO: 16 hrs. = 1 crédito (horas totales / 16), no deben asignarse fracciones, los créditos deben redondearse a número entero.
- Para el registro de unidades de aprendizaje de modalidad no escolarizada o mixta incluya adicionalmente los campos marcados con el color azul
- En todos los campos existen comentarios en forma de  $\Box$  globo que sirven de ayuda para el requisitado correspondiente, en caso de duda solicite apoyo del asesor didáctico de la UTEyCV de su Unidad Académica.

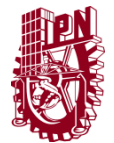

Secretaría de Investigación y Posgrado Dirección de Posgrado

# Formato para registro de Unidades de aprendizaje 2021

I.- Datos de identificación de la unidad de aprendizaje

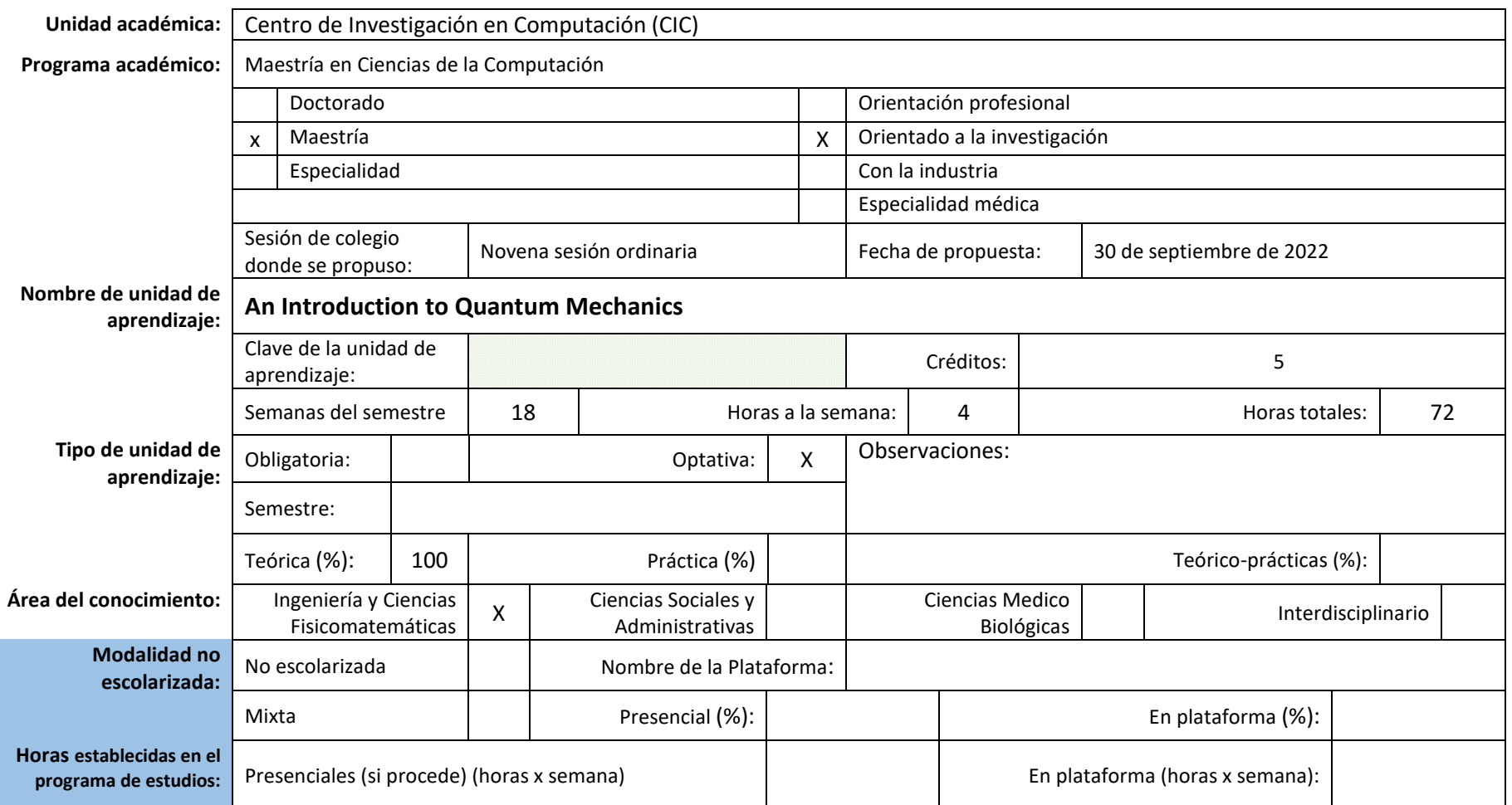

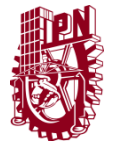

Secretaría de Investigación y Posgrado Dirección de Posgrado

### Formato para registro de Unidades de aprendizaje 2021

I. Aprendizajes que el estudiante deberá demostrar al finalizar

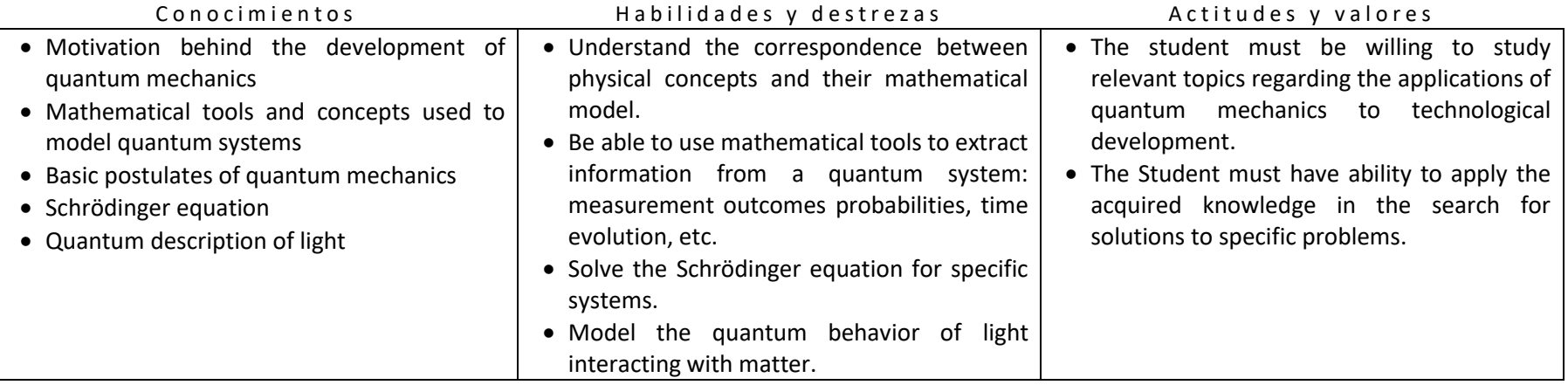

### Resolución que aborda la propuesta con su enfoque disciplinar

Quantum technologies are quickly developing; among them, quantum computing and quantum information theory is of particular interest for computer scientist and engineers. Unfortunately, it is not common for them to have a strong background in quantum mechanics from their undergraduate programs. This course is thus meant to give them the specific tools needed to introduce them to some physical aspects of the subject, allowing them to deeply understand some of the problems still needed to be solved in applied quantum technology.

#### II. Proximidad formativa

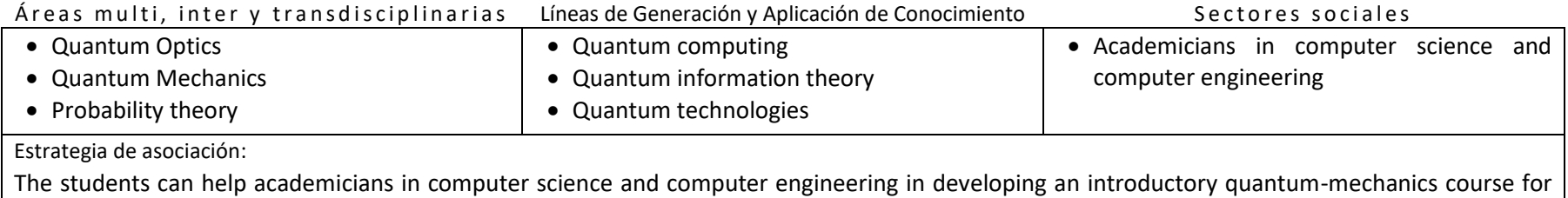

their undergraduate programs, specific to their needs and mathematical background.

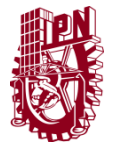

Secretaría de Investigación y Posgrado Dirección de Posgrado

# Formato para registro de Unidades de aprendizaje 2021

III Metodología de enseñanza – aprendizaje

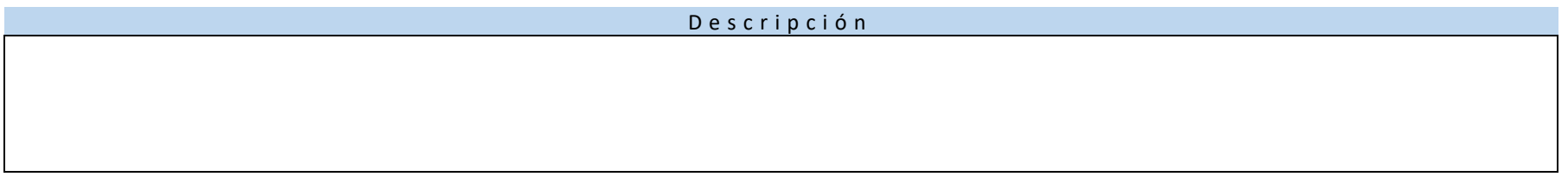

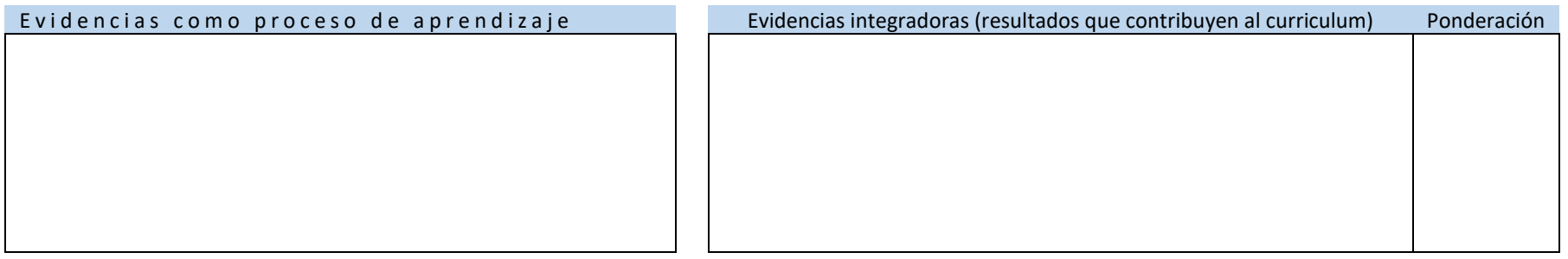

### IV. Descripción de la participación esperada en el estudiante

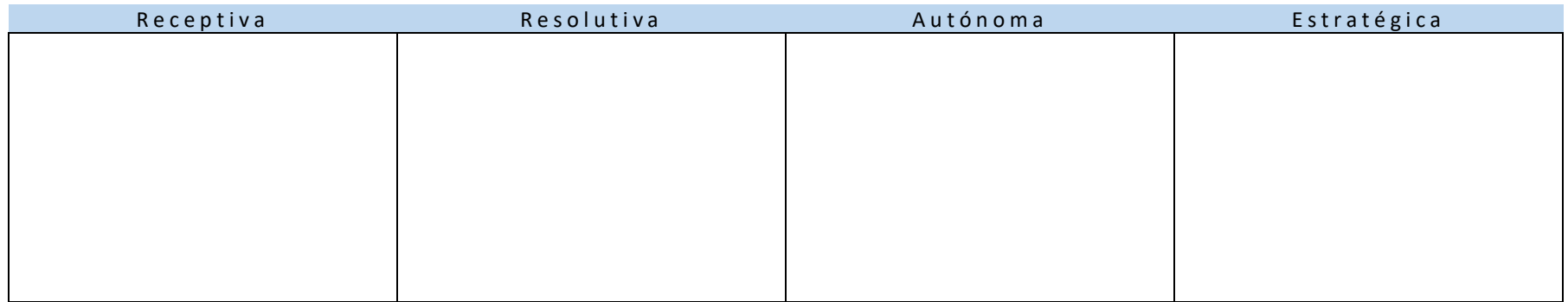

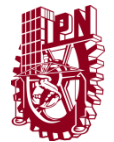

Secretaría de Investigación y Posgrado Dirección de Posgrado

# Formato para registro de Unidades de aprendizaje 2021

Contenido temático

### V. Secuencia programática

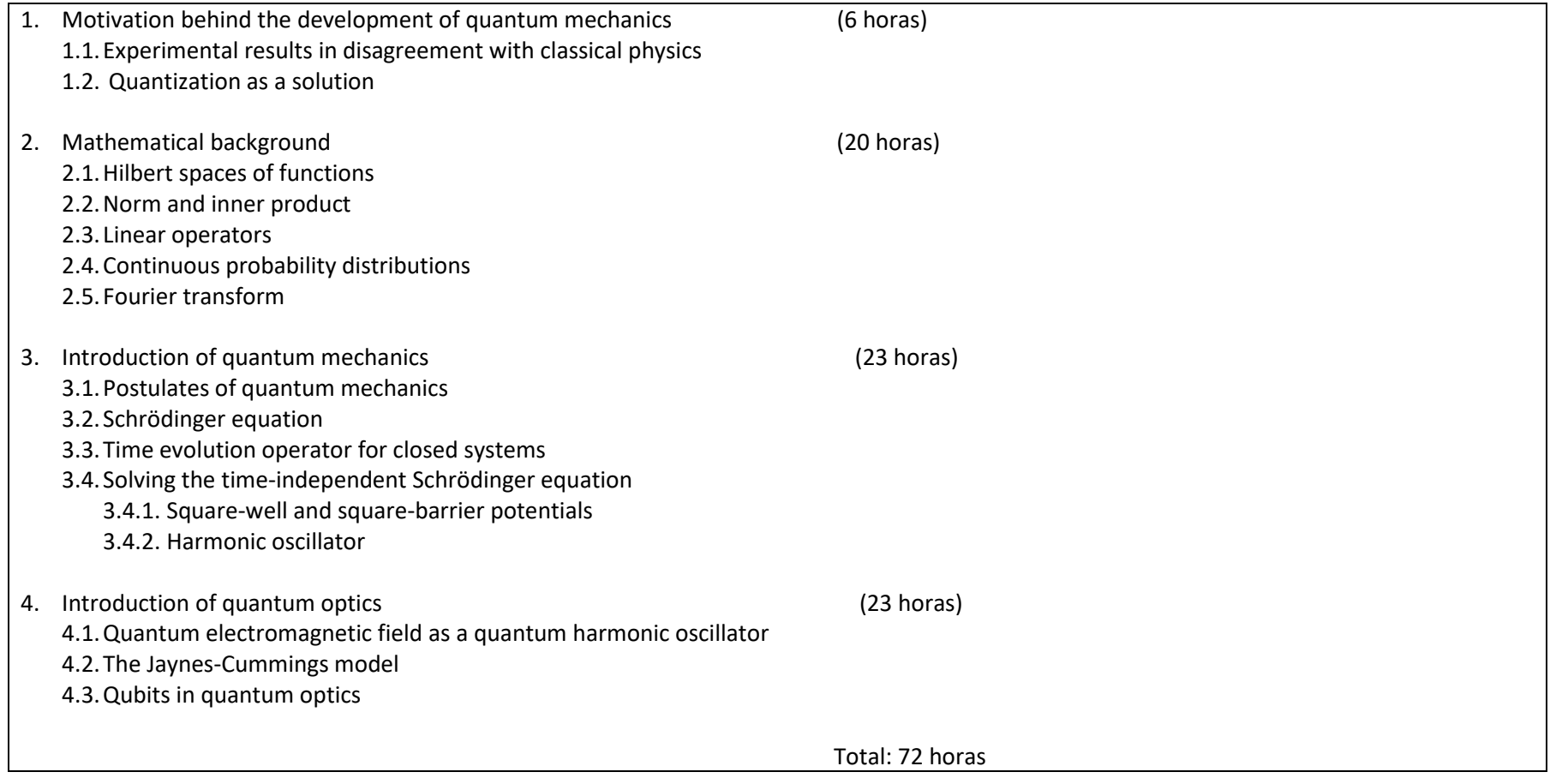

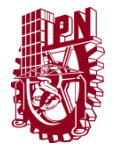

Secretaría de Investigación y Posgrado Dirección de Posgrado

# Formato para registro de Unidades de aprendizaje 2021

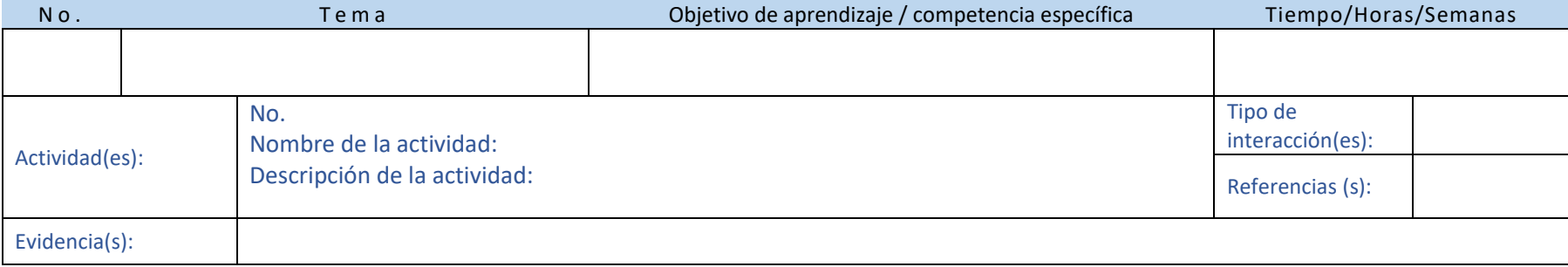

**Tipo de interacción:** ID–Instrucción directa, TC–Trabajo colaborativo, AC–Análisis en campo, RP–Reflexión personal, PE–Presentación expositiva *Nota: Replique esta sección las veces que sea necesario para cubrir toda la secuencia programática*

Indicar solo el número de las *Referencias* indizadas en la sección VII de este documento.

### VI. Habilitadores tecnológicos

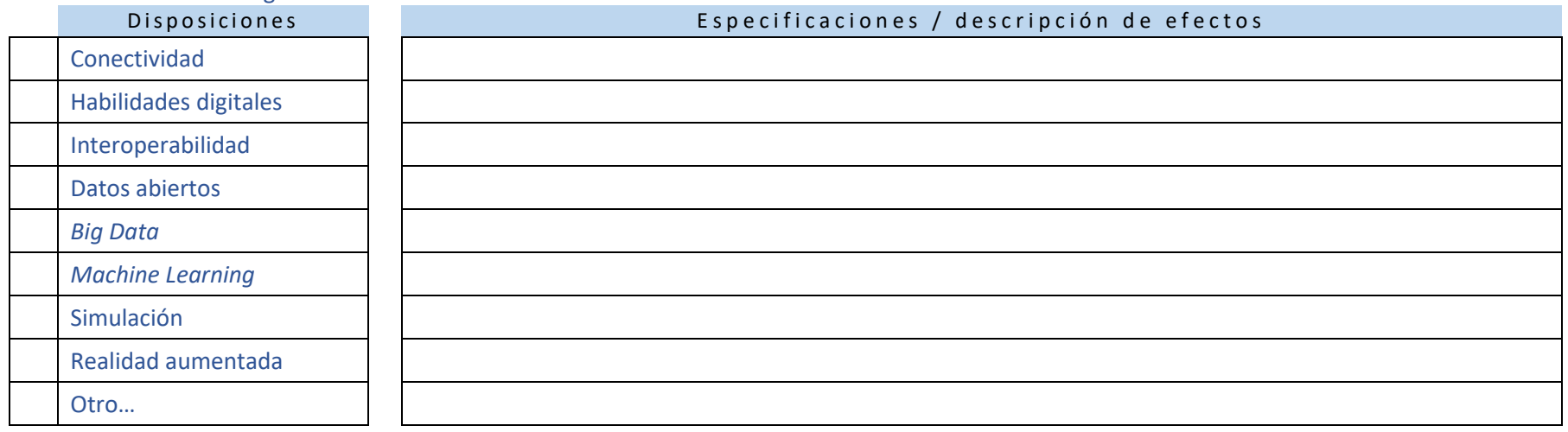

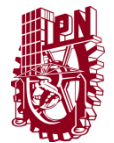

Secretaría de Investigación y Posgrado Dirección de Posgrado

# Formato para registro de Unidades de aprendizaje 2021

VII. Referencias

Conferencias magistrales and the set of the set of the set of the set of the set of the set of the set of the s

1. Sean Carroll - The Many Worlds of Quantum Mechanics - Santa Fe Institute https://youtu.be/nOgalPdfHxM

#### D o c u m e n t a l e s / e l e c t r ó n i c a s

- 1. Susskind, L., & Friedman, A. (2022). Quantum Mechanics: The Theoretical Minimum (2nd ed.). Basic Books.
- 2. De la Peña, L. (2006). Introducción a la mecánica cuántica (3a ed.). Fondo de Cultura Económica.
- 3. Gerry, C., & Knight, P. (2004). Introductory Quantum Optics. Cambridge: Cambridge University Press.
- 4. Arfken, G., Weber, H., & Harris, F. (2012). Mathematical Methods for Physicists (7th ed.). Academic Press.

### VIII. Créditos y responsivas

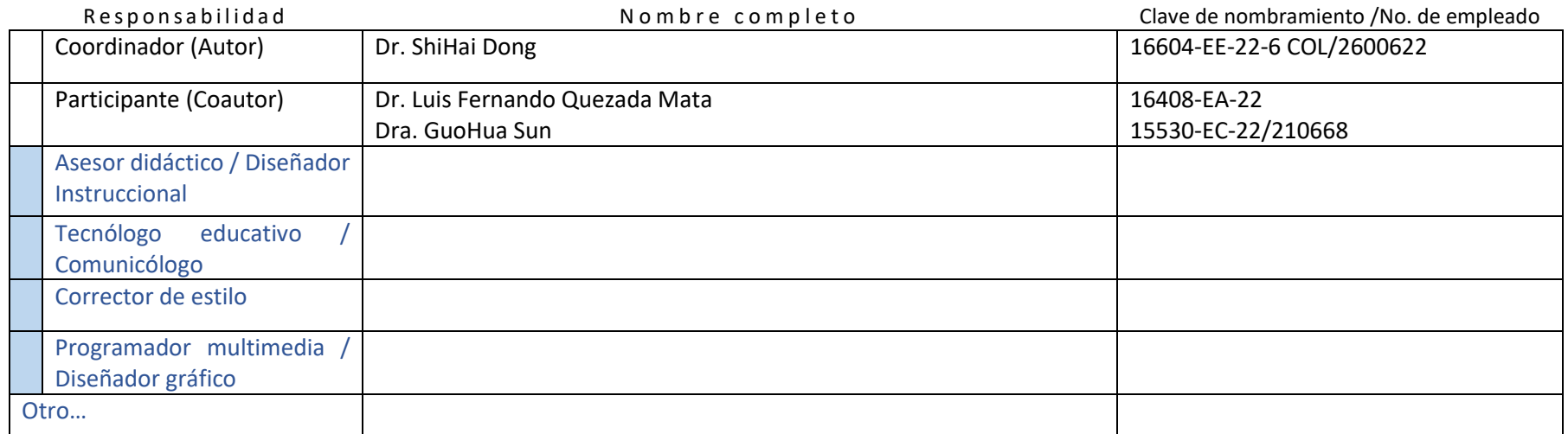

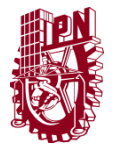

Secretaría de Investigación y Posgrado Dirección de Posgrado

# Formato para registro de Unidades de aprendizaje 2021

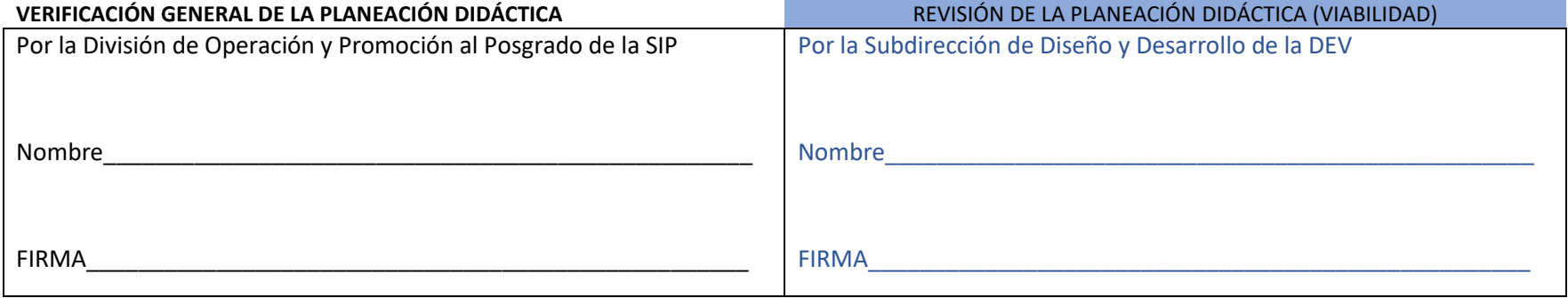

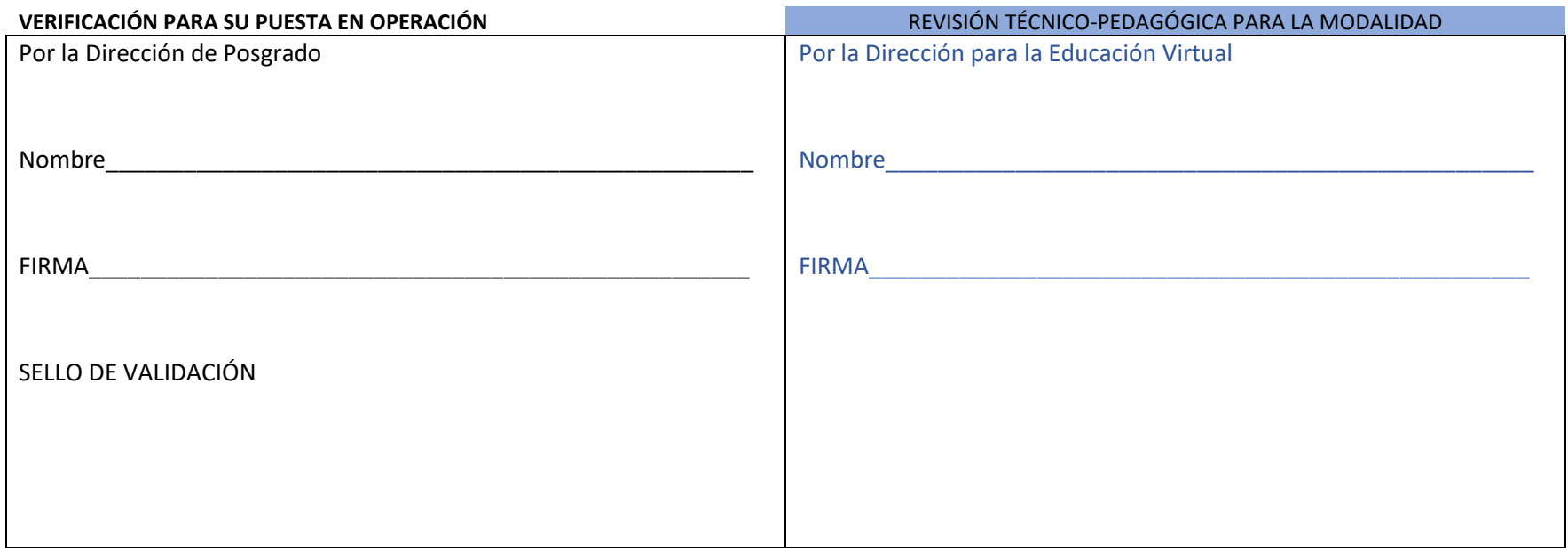